# **txacme Documentation**

*Release 0.9.1+0.ga5f1652.dirty*

**Tristan Seligmann**

December 08, 2016

### Contents

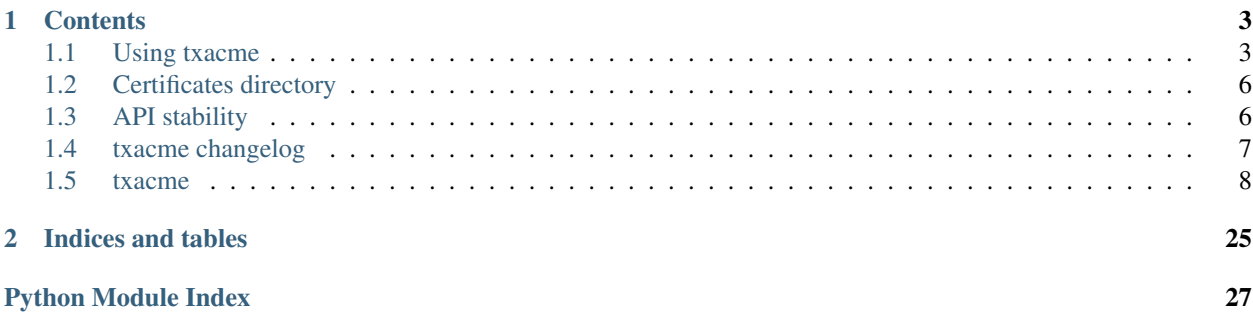

[ACME](https://github.com/ietf-wg-acme/acme/blob/master/draft-ietf-acme-acme.md) is Automatic Certificate Management Environment, a protocol that allows clients and certificate authorities to automate verification and certificate issuance. The ACME protocol is used by the free [Let's Encrypt](https://letsencrypt.org/) Certificate Authority.

txacme is an implementation of the protocol for [Twisted,](https://twistedmatrix.com/trac/) the event-driven networking engine for Python.

txacme is still under heavy development, and currently only an implementation of the client side of the protocol is planned; if you are interested in implementing or have need of the server side, please get in touch!

txacme's documentation lives at [Read the Docs,](https://txacme.readthedocs.io/) the code on [GitHub.](https://github.com/mithrandi/txacme) It's rigorously tested on Python 2.7, 3.4+, and PyPy.

# **Contents**

### <span id="page-6-1"></span><span id="page-6-0"></span>**1.1 Using txacme**

There are several possible ways to make use of txacme:

- An issuing service for keeping certificates in a certificate store up to date;
- A server endpoint, which may be used anywhere an endpoint is accepted, that combines the issuing service with TLS SNI for certificate mapping;
- A server endpoint string parser, which can be used anywhere a server endpoint string es accepted, that produces a server endpoint.

While the server endpoint string parser is a convenient high-level API the lower-level APIs (the issuing service and server endpoint) may be useful for better integration with existing systems. For example, if the requirements for storing certificates were more complex than a directory on a filesystem, one might implement a certificate store that communicated with a REST webservice or directly with a database and pass an instance of this to the server endpoint.

### **1.1.1 Server endpoint string**

The simplest way to use txacme is the stream server endpoint string. Two endpoint parsers are provided, under the  $l \in \mathbb{N}$ : (Let's Encrypt) and lets: (Let's Encrypt Test in Staging) prefixes. The endpoint takes as parameters a directory to store certificates in, and the underlying endpoint to listen on. One might use the following command to start a Twisted web server on TCP port 443 and store certificates in the  $/$ srv $/$ www $/$ certs directory:

```
$ twistd -n web --port lets:/srv/www/certs:tcp:443 --path /srv/www/root
```
Note: The certificate directory must already exist, and be writable by the user the application is running as.

Note: The Let's Encrypt staging environment generates certificates signed by *Fake LE Intermediate X1*, but does not have the [stringent limits](https://community.letsencrypt.org/t/rate-limits-for-lets-encrypt/6769) that the production environment has, so using it for testing before switching to the production environment is highly recommended.

The ACME client key will be stored in client.key in the certificate directory, if this file does not exist a new key will automatically be generated.

Certificates (and chain certificates and keys) in PEM format will be stored in the certificate directory using filenames based on the servername that the client sends by SNI, e.g. some.domain.name.pem. The contents of the directory are documented in more detail [here.](#page-9-0) If there is no existing certificate available for a domain, an empty file should be created to have one issued on startup; the behaviour is as if the certificate had expired. Importantly, clients that do not perform SNI will not be able to connect to the endpoint.

At startup, and every 24 hours, a check will be performed for expiring certificates; if a certificate will expire in less than 30 days' time, it will be reissued. If the reissue fails, it will be retried at the next check. If a certificate will expire in less than 15 days' time, and reissue fails, a message will be logged at *CRITICAL* level.

Note: This endpoint uses the tls-sni-01 challenge type to perform authorization; this requires that the endpoint is reachable on port 443 for those domains (possibly via port forwarding).

### **Sharing certificates**

A certificate directory can be shared amongst multiple applications by using le: for the application running on port 443 to keep the certificates up to date, and txsni: for other applications to make use of certificates in the same directory.

### <span id="page-7-0"></span>**1.1.2 Server endpoint**

The endpoint can be instantiated directly as well; this allows extra customizations beyond what the string syntax provides for. Most of the parameters that can be passed correspond to the parameters of the *[issuing service](#page-8-0)*.

class txacme.endpoint.**AutoTLSEndpoint**(*reactor*, *directory*, *client\_creator*, *cert\_store*, *cert\_mapping*, *sub\_endpoint*, *check\_interval=datetime.timedelta(1)*, *reissue\_interval=datetime.timedelta(30)*, *panic\_interval=datetime.timedelta(15)*, *panic=<function \_default\_panic>*, *generate\_key=<functools.partial object>*)

A server endpoint that does TLS SNI, with certificates automatically (re)issued from an ACME certificate authority.

- **reactor** The Twisted reactor.
- **directory** twisted.python.url.URL for the ACME directory to use for issuing certs.
- **client\_creator** (Callable[[reactor, twisted.python.url.URL], Deferred[ $txa$ cme.client.Client]]) – A callable called with the reactor and directory URL for creating the ACME client. For example, partial(Client.from\_url, key=acme\_key, alg=RS256).
- **cert\_store** ([ICertificateStore](#page-23-0)) The certificate store containing the certificates to manage. For example, [txacme.store.DirectoryStore](#page-25-0).
- **cert\_mapping** ([dict](https://docs.python.org/3/library/stdtypes.html#dict)) The certificate mapping to use for SNI; for example, txsni.snimap.HostDirectoryMap. Usually this should correspond to the same underlying storage as cert\_store.
- **check\_interval**  $(t \text{imedelta})$  How often to check for expiring certificates.
- **reissue\_interval**  $(t \text{imedelta}) \text{If a certificate is expiring in less time than this$ interval, it will be reissued.
- **panic\_interval** (*[timedelta](https://docs.python.org/3/library/datetime.html#datetime.timedelta)*) If a certificate is expiring in less time than this interval, and reissuing fails, the panic callback will be invoked.
- **panic** (Callable[[Failure, [str](https://docs.python.org/3/library/stdtypes.html#str)], Deferred]) A callable invoked with the failure and server name when reissuing fails for a certificate expiring in the panic\_interval. For example, you could generate a monitoring alert. The default callback logs a message at *CRITICAL* level.
- **generate\_key** A 0-arg callable used to generate a private key for a new cert. Normally you would not pass this unless you have specialized key generation requirements.

#### **listen**(*protocolFactory*)

Start an issuing service, and wait until initial issuing is complete.

### <span id="page-8-0"></span>**1.1.3 Issuing service**

The *[server endpoint](#page-7-0)* is a simple wrapper that combines the functionality of the [txsni](https://github.com/glyph/txsni) endpoint for handling SNI, and the issuing service which takes care of (re)issuing certificates using an ACME service.

class txacme.service.**AcmeIssuingService**(*cert\_store*, *client\_creator*, *clock*, *responders*, *email=None*, *check\_interval=datetime.timedelta(1)*, *reissue\_interval=datetime.timedelta(30)*, *panic\_interval=datetime.timedelta(15)*, *panic=<function \_default\_panic>*, *generate\_key=<functools.partial object>*)

A service for keeping certificates up to date by using an ACME server.

#### Parameters

- **cert\_store** ([ICertificateStore](#page-23-0)) The certificate store containing the certificates to manage.
- **client\_creator** (Callable[[], Deferred[[txacme.client.Client](#page-17-0)]]) – A callable called with no arguments for creating the ACME client. For example, partial(Client.from\_url, reactor=reactor, url=LETSENCRYPT\_STAGING\_DIRECTORY, key=acme\_key, alg=RS256).
- **clock** IReactorTime provider; usually the reactor, when not testing.
- **responders** (List[[IResponder](#page-22-0)]) Challenge responders. Usually only one responder is needed; if more than one responder for the same type is provided, only the first will be used.
- **email**  $(str)$  $(str)$  $(str)$  An (optional) email address to use during registration.
- **check\_interval**  $(t \text{imedelta})$  How often to check for expiring certificates.
- **reissue\_interval**  $(t \text{imedelta}) \text{If a certificate is expiring in less time than this$ interval, it will be reissued.
- **panic\_interval** ([timedelta](https://docs.python.org/3/library/datetime.html#datetime.timedelta)) If a certificate is expiring in less time than this interval, and reissuing fails, the panic callback will be invoked.
- **panic** (Callable[[Failure, [str](https://docs.python.org/3/library/stdtypes.html#str)], Deferred]) A callable invoked with the failure and server name when reissuing fails for a certificate expiring in the panic\_interval. For example, you could generate a monitoring alert. The default callback logs a message at *CRITICAL* level.
- **generate\_key** A 0-arg callable used to generate a private key for a new cert. Normally you would not pass this unless you have specialized key generation requirements.

#### **issue\_cert**(*server\_name*)

Issue a new cert for a particular name.

If an existing cert exists, it will be replaced with the new cert. If issuing is already in progress for the given name, a second issuing process will *not* be started.

Parameters **server\_name** ([str](https://docs.python.org/3/library/stdtypes.html#str)) – The name to issue a cert for.

Return type Deferred

Returns A deferred that fires when issuing is complete.

**when\_certs\_valid**()

Get a notification once the startup check has completed.

When the service starts, an initial check is made immediately; the deferred returned by this function will only fire once reissue has been attempted for any certificates within the panic interval.

Note: The reissue for any of these certificates may not have been successful; the panic callback will be invoked for any certificates in the panic interval that failed reissue.

Return type Deferred

Returns A deferred that fires once the initial check has resolved.

The [ICertificateStore](#page-23-0) and [IResponder](#page-22-0) interfaces are the main extension points for using the issuing service directly. For example, a custom implementation of  $ICertificateStore$  might manage the certificate configuration of a cloud load balancer, implementing the dns-01 challenge type by modifying DNS entries in the cloud DNS configuration.

# <span id="page-9-0"></span>**1.2 Certificates directory**

The layout of the certificates directory used by DirectoryStore (and thus the le: and lets: endpoints) is coordinated with [txsni](https://github.com/glyph/txsni) to allow sharing a certificates directory with other applications. The txsni and txacme maintainers have committed to coordination of any future changes to the contents of this directory to ensure continued compatibility.

At present, the following entries may exist in this directory:

- <server name>.pem
	- A file containing a certificate and matching private key valid for <server name>, serialized in PEM format.
- client.key

A file containing an ACME client key, serialized in PEM format.

All other filenames are currently reserved for future use; introducing non-specified files or directories into a certificates directory may result in conflicts with items specified by future versions of txacme and/or txsni.

# <span id="page-9-1"></span>**1.3 API stability**

txacme is versioned according to [SemVer 2.0.0.](http://semver.org/spec/v2.0.0.html) In addition, since SemVer does not make this explicit, versions following txacme 1.0.0 will have a "rolling compatibility" guarantee: new major versions will not break behaviour that did not already emit a deprecation warning in the latest minor version of the previous major version series.

The current version number of 0.9.x is intended to reflect the not-quite-finalized nature of the API. While it is not expected that the API will change drastically, the 0.9 version series is intended to allow space for users to experiment and identify any issues obstructing their use cases so that these can be corrected before the API is finalized in the 1.0.0 release.

# <span id="page-10-0"></span>**1.4 txacme changelog**

### **1.4.1 Txacme 0.9.1 (2016-12-08)**

#### **Features**

- INCOMPATIBLE CHANGE: AcmeIssuingService now takes a client creator, rather than a client, and invokes it for every issuing attempt. (#21)
- INCOMPATIBLE CHANGE: The  $\star$ \_DIRECTORY constants are now in txacme.urls. (#28)
- INCOMPATIBLE CHANGE: IResponder.start\_responding and IResponder.stop\_responding now take the server\_name and challenge object in addition to the challenge response object. (#60)
- AcmeIssuingService now logs info messages about what it is doing. (#38)
- txacme.challenges.LibcloudDNSResponder implements a dns-01 challenge responder using libcloud. Installing txacme[libcloud] is necessary to pull in the dependencies for this. (#59)
- txacme.challenges.HTTP01Responder, an http-01 challenge responder that can be embedded into an existing twisted.web application. (#65)
- txacme.endpoint.load\_or\_create\_client\_key gets a client key from the certs directory, using the same logic as the endpoints. (#71)
- AcmeIssuingService now accepts an email parameter which it adds to the ACME registration. In addition, existing registrations are updated with this email address. (#72)
- AcmeIssuingService now has a public issue\_cert method for safely issuing a new cert on demand. (#76)

#### **Bugfixes**

- txacme.client.JWSClient now automatically retries a POST request that fails with a badNonce error. (#66)
- txacme.store.DirectoryStore now handles bytes mode paths correctly. (#68)
- The txacme endpoint plugin now lazily imports the rest of the code, avoiding ReactorAlreadyInstalled errors in various cases. (#79)

#### **Improved Documentation**

• The contents of the certificates directory, and compatibility with txsni, is now documented. (#35)

#### **Misc**

• #67

### <span id="page-11-4"></span>**1.4.2 Txacme 0.9.0 (2016-04-10)**

#### **Features**

• Initial release! (#23)

### <span id="page-11-0"></span>**1.5 txacme**

### **1.5.1 txacme package**

#### **Subpackages**

#### **txacme.challenges package**

#### <span id="page-11-1"></span>Module contents

```
class txacme.challenges.HTTP01Responder
 An http-01 challenge responder for txsni.
```

```
start_responding(server_name, challenge, response)
 Add the child resource.
```

```
stop_responding(server_name, challenge, response)
Remove the child resource.
```
<span id="page-11-3"></span>class txacme.challenges.**LibcloudDNSResponder**(*reactor*, *thread\_pool*, *driver*, *zone\_name*, *set-*

*tle\_delay*)

A dns-01 challenge responder using libcloud.

Warning: Some libcloud backends are broken with regard to TXT records at the time of writing; the Route 53 backend, for example. This makes them unusable with this responder.

Note: This implementation relies on invoking libcloud in a thread, so may not be entirely production quality.

classmethod **create**(*reactor*, *driver\_name*, *username*, *password*, *zone\_name=None*, *settle\_delay=60.0*)

Create a responder.

- **reactor** The Twisted reactor to use for threading support.
- **driver\_name** ([str](https://docs.python.org/3/library/stdtypes.html#str)) The name of the libcloud DNS driver to use.
- **username**  $(str)$  $(str)$  $(str)$  The username to authenticate with (the meaning of this is driverspecific).
- **password**  $(str)$  $(str)$  $(str)$  The username to authenticate with (the meaning of this is driverspecific).
- **zone\_name** ([str](https://docs.python.org/3/library/stdtypes.html#str)) The zone name to respond in, or None to automatically detect zones. Usually auto-detection should be fine, unless restricting responses to a single specific zone is desired.
- **settle\_delay** (*[float](https://docs.python.org/3/library/functions.html#float)*) The time, in seconds, to allow for the DNS provider to propagate record changes.

<span id="page-12-6"></span>**start\_responding**(*server\_name*, *challenge*, *response*) Install a TXT challenge response record.

**stop\_responding**(*server\_name*, *challenge*, *response*) Remove a TXT challenge response record.

<span id="page-12-0"></span>class txacme.challenges.**TLSSNI01Responder** A tls-sni-01 challenge responder for txsni.

> **start\_responding**(*server\_name*, *challenge*, *response*) Put a context into the mapping.

**stop\_responding**(*server\_name*, *challenge*, *response*) Remove a context from the mapping.

#### **wrap\_host\_map**(*host\_map*)

Wrap a txsni host mapping.

The wrapper should be passed to txsni.snimap.SNIMap; any active challenge server names will override entries in the wrapped map, but this scenario is unlikely to occur due to the invalid nature of these names.

#### **txacme.test package**

#### Submodules

#### <span id="page-12-2"></span>txacme.test.doubles module Test doubles.

### class txacme.test.doubles.**SynchronousReactorThreads**

Bases: [object](https://docs.python.org/3/library/functions.html#object)

An implementation of IReactorFromThreads that calls things synchronously in the same thread.

#### <span id="page-12-3"></span>txacme.test.matchers module

#### <span id="page-12-1"></span>class txacme.test.matchers.**ValidForName**(*name*)

Matches when the matchee object (must be a [Certificate](https://cryptography.io/en/latest/x509/reference/#cryptography.x509.Certificate) or [CertificateSigningRequest](https://cryptography.io/en/latest/x509/reference/#cryptography.x509.CertificateSigningRequest)) is valid for the given name.

#### <span id="page-12-4"></span>txacme.test.strategies module Miscellaneous strategies for Hypothesis testing.

```
txacme.test.strategies.dns_labels()
 Strategy for generating limited charset DNS labels.
```

```
txacme.test.strategies.dns_names()
 Strategy for generating limited charset DNS names.
```

```
txacme.test.strategies.urls()
Strategy for generating twisted.python.url.URLs.
```
#### <span id="page-12-5"></span>txacme.test.test\_challenges module Tests for [txacme.challenges](#page-11-1).

```
class txacme.test.test_challenges.HTTPResponderTests(*args, **kwargs)
 HTTP01Responder is a responder for http-01 challenges.
```
#### **test\_start\_responding**()

Calling start\_responding makes an appropriate resource available.

<span id="page-13-1"></span>class txacme.test.test\_challenges.**TLSResponderTests**(*\*args*, *\*\*kwargs*) [TLSSNI01Responder](#page-12-0) is a responder for tls-sni-01 challenges that works with txsni.

#### **test\_start\_responding**()

Calling start\_responding makes an appropriate entry appear in the host map.

class txacme.test.test\_challenges.**MergingProxyTests**(*\*args*, *\*\*kwargs*) MergingMappingProxy merges two mappings together.

#### **test\_contains**()

The mapping only contains a key if it can be gotten.

#### **test\_get\_both**()

Getting an key that exists in both the underlay and the overlay returns the value from the overlay.

#### **test\_get\_overlay**()

Getting an key that only exists in the overlay returns the value from the overlay.

#### **test\_get\_underlay**()

Getting an key that only exists in the underlay returns the value from the underlay.

#### **test\_iter**()

\_\_iter\_\_ of the proxy does not produce duplicate keys.

#### **test\_len**()

\_\_len\_\_ of the proxy does not count duplicates.

class txacme.test.test\_challenges.**LibcloudResponderTests**(*\*args*, *\*\*kwargs*)

[LibcloudDNSResponder](#page-11-3) implements a responder for dns-01 challenges using libcloud on the backend.

#### **test\_auto\_zone**()

If the configured zone\_name is None, the zone will be guessed by finding the longest zone that is a suffix of the server name.

#### **test\_auto\_zone\_missing**()

If the configured zone\_name is None, and no matching zone is found, NotInZone is raised.

#### **test\_daemon\_threads**()

\_daemon\_thread creates thread objects with daemon set.

#### **test\_missing\_zone**()

 $ZoneNotFound$  is raised if the configured zone cannot be found at the configured provider.

#### **test\_start\_responding**()

Calling start\_responding causes an appropriate TXT record to be created.

#### **test\_wrong\_zone**()

Trying to respond for a domain not in the configured zone results in a  $NotInZone$  exception.

#### <span id="page-13-0"></span>txacme.test.test\_client module

class txacme.test.test\_client.**ClientTests**(*\*args*, *\*\*kwargs*)

[Client](#page-17-0) provides a client interface for the ACME API.

#### **test\_agree\_to\_tos**()

Agreeing to the TOS returns a registration with the agreement updated.

#### **test\_answer\_challenge**()

answer challenge responds to a challenge and returns the updated challenge.

#### **test\_answer\_challenge\_function**()

The challenge is found in the responder after invoking  $answer$  challenge.

#### <span id="page-14-0"></span>**test\_authorization\_missing\_link**()

\_parse\_authorization raises [ClientError](https://acme-python.readthedocs.io/en/latest/api/errors.html#acme.errors.ClientError) if the "next" link is missing.

#### **test\_authorization\_unexpected\_identifier**()

\_check\_authorization raises [UnexpectedUpdate](https://acme-python.readthedocs.io/en/latest/api/errors.html#acme.errors.UnexpectedUpdate) if the return identifier doesn't match.

#### **test\_challenge\_missing\_link**()

\_parse\_challenge raises [ClientError](https://acme-python.readthedocs.io/en/latest/api/errors.html#acme.errors.ClientError) if the "up" link is missing.

#### **test\_challenge\_unexpected\_uri**()

\_check\_challenge raises [UnexpectedUpdate](https://acme-python.readthedocs.io/en/latest/api/errors.html#acme.errors.UnexpectedUpdate) if the challenge does not have the expected URI.

#### **test\_default\_client**()

~txacme.client.\_default\_client constructs a client if one was not provided.

#### **test\_directory\_url\_type**()

[from\\_url](#page-18-1) expects a twisted.python.url.URL instance for the url argument.

#### **test\_expect\_response\_wrong\_code**()

\_expect\_response raises [ClientError](https://acme-python.readthedocs.io/en/latest/api/errors.html#acme.errors.ClientError) if the response code does not match the expected code.

#### **test\_fetch\_chain\_empty**()

If a certificate has no issuer link,  $Client\_fetch\_chain$  returns an empty chain.

#### **test\_fetch\_chain\_okay**()

A certificate chain that is shorter than the max length is returned.

#### **test\_fetch\_chain\_too\_long**()

A certificate chain that is too long fails with [ClientError](https://acme-python.readthedocs.io/en/latest/api/errors.html#acme.errors.ClientError).

#### **test\_fqdn\_identifier**()

[fqdn\\_identifier](#page-20-1) constructs an [Identifier](https://acme-python.readthedocs.io/en/latest/api/messages.html#acme.messages.Identifier) of the right type.

#### **test\_from\_directory**()

 $from\_url()$  constructs a client with a directory retrieved from the given URL.

#### **test\_no\_tls\_sni\_01**()

If no tls-sni-01 challenges are available, [NoSupportedChallenges](#page-21-0) is raised.

#### **test\_only\_tls\_sni\_01**()

If a singleton tls-sni-01 challenge is available, it is returned.

#### **test\_poll**()

[poll](#page-18-3) retrieves the latest state of an authorization resource, as well as the minimum time to wait before polling the state again.

#### **test\_poll\_invalid**()

If the authorization enters an invalid state while polling,  $p$ *oll* until valid will fail with [AuthorizationFailed](#page-21-1).

#### **test\_poll\_timeout**()

If the timeout is exceeded during polling,  $poll\_until\_valid$  will fail with CancelledError.

#### **test\_poll\_valid**()

If the authorization enters a valid state while polling,  $poll\_until\_valid$  will fire with the updated authorization.

#### **test\_register**()

If the registration succeeds, the new registration is returned.

#### **test\_register\_bad\_nonce\_once**()

If a badNonce error is received, we clear all old nonces and retry the request once.

#### <span id="page-15-1"></span>**test\_register\_bad\_nonce\_twice**()

If a badNonce error is received on a retry, fail the request.

#### **test\_register\_error**()

If some other error occurs during registration, a [txacme.client.ServerError](#page-20-3) results.

#### **test\_register\_existing**()

If registration fails due to our key already being registered, the existing registration is returned.

#### **test\_register\_existing\_update**()

If registration fails due to our key already being registered, the existing registration is updated.

#### **test\_register\_missing\_next**()

If the directory does not return a "next" link, a [ClientError](https://acme-python.readthedocs.io/en/latest/api/errors.html#acme.errors.ClientError) failure occurs.

#### **test\_request\_challenges**()

request challenges () creates a new authorization, and returns the authorization resource with a list of possible challenges to proceed with.

#### **test\_request\_issuance**()

If issuing is successful, a certificate resource is returned.

#### **test\_tls\_sni\_01\_no\_singleton**()

If a suitable singleton challenge is not found, [NoSupportedChallenges](#page-21-0) is raised.

#### **test\_unexpected\_update**()

If the server does not return the registration we expected, an [UnexpectedUpdate](https://acme-python.readthedocs.io/en/latest/api/errors.html#acme.errors.UnexpectedUpdate) failure occurs.

#### class txacme.test.test\_client.**ExtraCoverageTests**(*\*args*, *\*\*kwargs*)

Tests to get coverage on some test helpers that we don't really want to maintain ourselves.

#### **test\_consume\_context\_manager\_fails\_on\_remaining\_requests**()

If the consume context manager is used, if there are any remaining expecting requests, the test case will be failed.

#### **test\_unexpected\_number\_of\_request\_causes\_failure**()

If there are no more expected requests, making a request causes a failure.

#### class txacme.test.test\_client.**LinkParsingTests**(*\*args*, *\*\*kwargs*)

\_parse\_header\_links parses the links from a response with Link: header fields. This implementation is ... actually not very good, which is why there aren't many tests.

#### **test\_rfc\_example1**()

The first example from the RFC.

#### <span id="page-15-0"></span>txacme.test.test\_endpoint module Tests for  $txa$ cme.endpoint.

class txacme.test.test\_endpoint.**EndpointTests**(*\*args*, *\*\*kwargs*)

Tests for [AutoTLSEndpoint](#page-21-3).

#### **test\_directory\_url\_type**()

[AutoTLSEndpoint](#page-21-3) expects a twisted.python.url.URL instance for the directory argument.

#### **test\_listen\_starts\_service**()

AutoTLSEndpoint.listen starts an AcmeIssuingService. Stopping the port stops the service.

class txacme.test.test\_endpoint.**PluginTests**(*\*args*, *\*\*kwargs*) Tests for the plugins.

#### **test\_le\_parser**()

The  $l = 1$ : parser uses the Let's Encrypt production directory, and provides the relevant interfaces.

#### <span id="page-16-2"></span>**test\_lets\_parser**()

The lets: parser uses the Let's Encrypt staging directory, and provides the relevant interfaces.

#### **test\_parser**()

AcmeParser creates an endpoint with the specified ACME directory and directory store.

#### <span id="page-16-0"></span>txacme.test.test\_matchers module

class txacme.test.test\_matchers.**ValidForNameTests**(*\*args*, *\*\*kwargs*) [ValidForName](#page-12-1) matches if a CSR/cert is valid for the given name.

#### <span id="page-16-1"></span>txacme.test.test\_service module

class txacme.test.test\_service.**AcmeIssuingServiceTests**(*\*args*, *\*\*kwargs*) Tests for [txacme.service.AcmeIssuingService](#page-24-0).

#### **test\_blank\_cert**()

An empty certificate file will be treated like an expired certificate.

#### **test\_cancellation**()

Cancelling the deferred returned by issue\_cert cancels the actual issuing process.

#### **test\_default\_panic**()

The default panic callback logs a message via twisted.logger.

#### **test\_errors**()

If a cert renewal fails within the panic interval, the panic callback is invoked; otherwise the error is logged normally.

#### **test\_issue\_concurrently**()

Invoking issue\_cert multiple times concurrently for the same name will not start multiple issuing processes, only wait for the first process to complete.

#### **test\_issue\_one\_cert**()

issue cert will (re) issue a single certificate unconditionally.

#### **test\_registration\_email**()

If we give our service an email address, that address will be used as a registration contact.

#### **test\_starting\_stopping\_cancellation**()

Test the starting and stopping behaviour.

#### **test\_time\_marches\_on**()

Any certs that have exceeded the panic or reissue intervals will be reissued at the next check.

#### **test\_timer\_errors**()

If the timed check fails (for example, because registration fails), the error should be caught and logged.

#### **test\_when\_certs\_valid\_all\_certs\_valid**()

The deferred returned by when\_certs\_valid fires immediately if none of the certs in the store are expired.

#### **test\_when\_certs\_valid\_certs\_expired**()

The deferred returned by when\_certs\_valid only fires once all panicing and expired certs have been renewed.

#### **test\_when\_certs\_valid\_no\_certs**()

The deferred returned by when\_certs\_valid fires immediately if there are no certs in the store.

#### <span id="page-17-5"></span><span id="page-17-3"></span>txacme.test.test\_store module

class txacme.test.test\_store.**DirectoryStoreTests**(*\*args*, *\*\*kwargs*) Tests for [txacme.store.DirectoryStore](#page-25-0).

#### **test\_filepath\_mode**()

The given FilePath is always converted to text mode.

class txacme.test.test\_store.**MemoryStoreTests**(*\*args*, *\*\*kwargs*) Tests for [txacme.testing.MemoryStore](#page-25-1).

#### <span id="page-17-4"></span>txacme.test.test\_util module

class txacme.test.test\_util.**GeneratePrivateKeyTests**(*\*args*, *\*\*kwargs*)

[generate\\_private\\_key](#page-26-0) generates private keys of various types using sensible parameters.

**test\_rsa\_key**()

Passing u'rsa' results in an RSA private key.

**test\_unknown\_key\_type**()

Passing an unknown key type results in [ValueError](https://docs.python.org/3/library/exceptions.html#ValueError).

class txacme.test.test\_util.**GenerateCertTests**(*\*args*, *\*\*kwargs*)

[generate\\_tls\\_sni\\_01\\_cert](#page-26-1) generates a cert and key suitable for responding for the given challenge SAN.

#### **test\_cert\_verifies**()

The certificates generated verify using [verify\\_cert](https://acme-python.readthedocs.io/en/latest/api/challenges.html#acme.challenges.TLSSNI01Response.verify_cert).

#### class txacme.test.test\_util.**CSRTests**(*\*args*, *\*\*kwargs*)

[encode\\_csr](#page-26-2) and [decode\\_csr](#page-26-3) serialize CSRs in JOSE Base64 DER encoding.

#### **test\_common\_name\_too\_long**()

If the first name provided is too long,  $\text{cstr\_for\_names}$  uses a dummy value for the common name.

#### **test\_decode\_garbage**()

If decoding fails, decode csr raises [DeserializationError](https://acme-python.readthedocs.io/en/latest/api/jose/errors.html#acme.jose.errors.DeserializationError).

#### **test\_empty\_names\_invalid**()

[csr\\_for\\_names](#page-26-4) raises [ValueError](https://docs.python.org/3/library/exceptions.html#ValueError) if given an empty list of names.

#### **test\_roundtrip**()

The encoding roundtrips.

#### **test\_valid\_for\_names**()

[csr\\_for\\_names](#page-26-4) returns a CSR that is actually valid for the given names.

```
class txacme.test.test_util.ConstTests(*args, **kwargs)
 const returns a function that always returns a constant value.
```
#### <span id="page-17-2"></span>Module contents

#### **Submodules**

#### <span id="page-17-1"></span>**txacme.client module**

ACME client API (like [acme.client](https://acme-python.readthedocs.io/en/latest/api/client.html#module-acme.client)) implementation for Twisted.

<span id="page-17-0"></span>class txacme.client.**Client**(*directory*, *reactor*, *key*, *jws\_client*) ACME client interface.

<span id="page-18-5"></span>**agree\_to\_tos**(*regr*)

Accept the terms-of-service for a registration.

Parameters regr ([RegistrationResource](https://acme-python.readthedocs.io/en/latest/api/messages.html#acme.messages.RegistrationResource)) – The registration to update.

Returns The updated registration resource.

Return type Deferred[[RegistrationResource](https://acme-python.readthedocs.io/en/latest/api/messages.html#acme.messages.RegistrationResource)]

<span id="page-18-0"></span>**answer\_challenge**(*challenge\_body*, *response*)

Respond to an authorization challenge.

Parameters

- **challenge\_body** ([ChallengeBody](https://acme-python.readthedocs.io/en/latest/api/messages.html#acme.messages.ChallengeBody)) The challenge being responded to.
- **response** ([ChallengeResponse](https://acme-python.readthedocs.io/en/latest/api/challenges.html#acme.challenges.ChallengeResponse)) The response to the challenge.

Returns The updated challenge resource.

Return type Deferred[[ChallengeResource](https://acme-python.readthedocs.io/en/latest/api/messages.html#acme.messages.ChallengeResource)]

<span id="page-18-2"></span>**fetch\_chain**(*certr*, *max\_length=10*)

Fetch the intermediary chain for a certificate.

#### **Parameters**

- **certr** (acme.messages. CertificateResource) The certificate to fetch the chain for.
- $\text{max}\ \text{length}(int) \text{The maximum length of the chain that will be fetched.}$  $\text{max}\ \text{length}(int) \text{The maximum length of the chain that will be fetched.}$  $\text{max}\ \text{length}(int) \text{The maximum length of the chain that will be fetched.}$

Return type Deferred[List[[acme.messages.CertificateResource](https://acme-python.readthedocs.io/en/latest/api/messages.html#acme.messages.CertificateResource)]]

Returns The issuer certificate chain, ordered with the trust anchor last.

<span id="page-18-1"></span>classmethod **from\_url**(*reactor*, *url*, *key*, *alg=RS256*, *jws\_client=None*)

Construct a client from an ACME directory at a given URL.

#### **Parameters**

- **url** The twisted.python.url.URL to fetch the directory from. See [txacme.urls](#page-26-5) for constants for various well-known public directories.
- **reactor** The Twisted reactor to use.
- **key**  $(JWK)$  $(JWK)$  $(JWK)$  The client key to use.
- **alg** The signing algorithm to use. Needs to be compatible with the type of key used.
- **jws\_client** ([JWSClient](#page-19-0)) The underlying client to use, or None to construct one.

Returns The constructed client.

Return type Deferred[[Client](#page-17-0)]

#### <span id="page-18-3"></span>**poll**(*authzr*)

Update an authorization from the server (usually to check its status).

```
register(new_reg=None)
```
Create a new registration with the ACME server.

**Parameters new\_reg** ([NewRegistration](https://acme-python.readthedocs.io/en/latest/api/messages.html#acme.messages.NewRegistration)) – The registration message to use, or None to construct one.

Returns The registration resource.

<span id="page-18-4"></span>Return type Deferred[[RegistrationResource](https://acme-python.readthedocs.io/en/latest/api/messages.html#acme.messages.RegistrationResource)]

#### <span id="page-19-1"></span>**request\_challenges**(*identifier*) Create a new authorization.

Parameters *identifier* (*[Identifier](https://acme-python.readthedocs.io/en/latest/api/messages.html#acme.messages.Identifier)*) – The identifier to authorize.

Returns The new authorization resource.

Return type Deferred[[AuthorizationResource](https://acme-python.readthedocs.io/en/latest/api/messages.html#acme.messages.AuthorizationResource)]

#### **request\_issuance**(*csr*)

Request a certificate.

Authorizations should have already been completed for all of the names requested in the CSR.

Note that unlike [acme.client.Client.request\\_issuance](https://acme-python.readthedocs.io/en/latest/api/client.html#acme.client.Client.request_issuance), the certificate resource will have the body data as raw bytes.

#### See also:

[txacme.util.csr\\_for\\_names](#page-26-4)

#### Todo

Delayed issuance is not currently supported, the server must issue the requested certificate immediately.

**Parameters csr** – A certificate request message: normally [txacme.messages.CertificateRequest](#page-24-1) or [acme.messages.CertificateRequest](https://acme-python.readthedocs.io/en/latest/api/messages.html#acme.messages.CertificateRequest).

Return type Deferred[[acme.messages.CertificateResource](https://acme-python.readthedocs.io/en/latest/api/messages.html#acme.messages.CertificateResource)]

Returns The issued certificate.

#### **update\_registration**(*regr*, *uri=None*)

Submit a registration to the server to update it.

#### **Parameters**

- **regr** ([RegistrationResource](https://acme-python.readthedocs.io/en/latest/api/messages.html#acme.messages.RegistrationResource)) The registration to update. Can be a [NewRegistration](https://acme-python.readthedocs.io/en/latest/api/messages.html#acme.messages.NewRegistration) instead, in order to create a new registration.
- **uri**  $(s \nmid t)$  The url to submit to. Must be specified if a New Regi[str](https://docs.python.org/3/library/stdtypes.html#str)ation is provided.

Returns The updated registration resource.

Return type Deferred[[RegistrationResource](https://acme-python.readthedocs.io/en/latest/api/messages.html#acme.messages.RegistrationResource)]

<span id="page-19-0"></span>class txacme.client.**JWSClient**(*treq\_client*, *key*, *alg*, *user\_agent='txacme/0.9.1+0.ga5f1652.dirty'*) HTTP client using JWS-signed messages.

**get**(*url*, *content\_type='application/json'*, *\*\*kwargs*) Send GET request and check response.

#### **Parameters**

- **method**  $(str)$  $(str)$  $(str)$  The HTTP method to use.
- **url**  $(str)$  $(str)$  $(str)$  The URL to make the request to.

#### Raises

classmethod **retry\_after**(*response*, *default=5*, *\_now=<built-in function time>*) Parse the Retry-After value from a response.

- <span id="page-20-4"></span>• **[txacme.client.ServerError](#page-20-3)** – If server response body carries HTTP Problem (draft-ietf-appsawg-http-problem-00).
- **[acme.errors.ClientError](https://acme-python.readthedocs.io/en/latest/api/errors.html#acme.errors.ClientError)** In case of other protocol errors.

Returns Deferred firing with the checked HTTP response.

**head**(*url*, *\*args*, *\*\*kwargs*)

Send HEAD request without checking the response.

Note that \_check\_response is not called, as there will be no response body to check.

**Parameters**  $ur1(str)$  $ur1(str)$  $ur1(str)$  **– The URL to make the request to.** 

**post**(*url*, *obj*, *content\_type='application/json'*, *\*\*kwargs*)

POST an object and check the response. Retry once if a badNonce error is received.

#### **Parameters**

- $ur1(str)$  $ur1(str)$  $ur1(str)$  The URL to request.
- **obj** (*[JSONDeSerializable](https://acme-python.readthedocs.io/en/latest/api/jose/interfaces.html#acme.jose.interfaces.JSONDeSerializable)*) The serializable payload of the request.
- **content\_type** ([bytes](https://docs.python.org/3/library/functions.html#bytes)) The expected content type of the response. By default, JSON.

#### Raises

- **[txacme.client.ServerError](#page-20-3)** If server response body carries HTTP Problem (draft-ietf-appsawg-http-problem-00).
- **[acme.errors.ClientError](https://acme-python.readthedocs.io/en/latest/api/errors.html#acme.errors.ClientError)** In case of other protocol errors.

#### <span id="page-20-3"></span>exception txacme.client.**ServerError**(*message*, *response*)

[acme.messages.Error](https://acme-python.readthedocs.io/en/latest/api/messages.html#acme.messages.Error) isn't usable as an asynchronous exception, because it doesn't allow setting the \_\_traceback\_\_ attribute like Twisted wants to do when cleaning Failures. This type exists to wrap such an error, as well as provide access to the original response.

<span id="page-20-1"></span>txacme.client.**fqdn\_identifier**(*fqdn*) Construct an identifier from an FQDN.

Trivial implementation, just saves on typing.

**Parameters**  $\textbf{f}$ **gdn** ( $\text{str}$  $\text{str}$  $\text{str}$ ) – The domain name.

Returns The identifier.

Return type [Identifier](https://acme-python.readthedocs.io/en/latest/api/messages.html#acme.messages.Identifier)

<span id="page-20-0"></span>txacme.client.**answer\_challenge**(*authzr*, *client*, *responders*) Complete an authorization using a responder.

#### Parameters

- **auth** ([AuthorizationResource](https://acme-python.readthedocs.io/en/latest/api/messages.html#acme.messages.AuthorizationResource)) The authorization to complete.
- **client** ([Client](#page-17-0)) The ACME client.
- **responders** (List[*[IResponder](#page-22-0)*]) A list of responders that can be used to complete the challenge with.

Returns A deferred firing when the authorization is verified.

<span id="page-20-2"></span>txacme.client.**poll\_until\_valid**(*authzr*, *clock*, *client*, *timeout=300.0*) Poll an authorization until it is in a state other than pending or processing.

- <span id="page-21-4"></span>• **auth** ([AuthorizationResource](https://acme-python.readthedocs.io/en/latest/api/messages.html#acme.messages.AuthorizationResource)) – The authorization to complete.
- **clock** The IReactorTime implementation to use; usually the reactor, when not testing.
- **client** ([Client](#page-17-0)) The ACME client.
- **timeout** (*[float](https://docs.python.org/3/library/functions.html#float)*) Maximum time to poll in seconds, before giving up.
- Raises **[txacme.client.AuthorizationFailed](#page-21-1)** if the authorization is no longer in the pending, processing, or valid states.
- Raises twisted.internet.defer.CancelledError if the authorization was still in pending or processing state when the timeout was reached.

Return type Deferred[[AuthorizationResource](https://acme-python.readthedocs.io/en/latest/api/messages.html#acme.messages.AuthorizationResource)]

Returns A deferred firing when the authorization has completed/failed; if the authorization is valid, the authorization resource will be returned.

<span id="page-21-0"></span>exception txacme.client.**NoSupportedChallenges** No supported challenges were found in an authorization.

```
exception txacme.client.AuthorizationFailed(authzr)
 An attempt was made to complete an authorization, but it failed.
```
#### <span id="page-21-2"></span>**txacme.endpoint module**

A TLS endpoint that supports SNI automatically issues / renews certificates via an ACME CA (eg. Let's Encrypt).

<span id="page-21-3"></span>class txacme.endpoint.**AutoTLSEndpoint**(*reactor*, *directory*, *client\_creator*, *cert\_store*, *cert\_mapping*, *sub\_endpoint*, *check\_interval=datetime.timedelta(1)*, *reissue\_interval=datetime.timedelta(30)*, *panic\_interval=datetime.timedelta(15)*, *panic=<function \_default\_panic>*, *generate\_key=<functools.partial object>*)

A server endpoint that does TLS SNI, with certificates automatically (re)issued from an ACME certificate authority.

- **reactor** The Twisted reactor.
- **directory** twisted.python.url.URL for the ACME directory to use for issuing certs.
- **client\_creator** (Callable[[reactor, twisted.python.url.URL], Deferred [ $txa$ cme.client.Client]]) – A callable called with the reactor and directory URL for creating the ACME client. For example, partial(Client.from\_url, key=acme\_key, alg=RS256).
- **cert\_store** ([ICertificateStore](#page-23-0)) The certificate store containing the certificates to manage. For example, txacme.store. DirectoryStore.
- **cert\_mapping**  $(dict)$  $(dict)$  $(dict)$  The certificate mapping to use for SNI; for example, txsni.snimap.HostDirectoryMap. Usually this should correspond to the same underlying storage as cert\_store.
- **check** interval  $(t \text{imedelta})$  How often to check for expiring certificates.
- <span id="page-22-5"></span>• **reissue interval**  $(t \text{ indeed } t a) - \text{If a certificate is expiring in less time than this$ interval, it will be reissued.
- **panic\_interval** ([timedelta](https://docs.python.org/3/library/datetime.html#datetime.timedelta)) If a certificate is expiring in less time than this interval, and reissuing fails, the panic callback will be invoked.
- **panic** (Callable[[Failure, [str](https://docs.python.org/3/library/stdtypes.html#str)], Deferred]) A callable invoked with the failure and server name when reissuing fails for a certificate expiring in the panic interval. For example, you could generate a monitoring alert. The default callback logs a message at *CRITICAL* level.
- **generate\_key** A 0-arg callable used to generate a private key for a new cert. Normally you would not pass this unless you have specialized key generation requirements.
- **listen**(*protocolFactory*)

Start an issuing service, and wait until initial issuing is complete.

txacme.endpoint.**load\_or\_create\_client\_key**(*pem\_path*) Load the client key from a directory, creating it if it does not exist.

Note: The client key that will be created will be a 2048-bit RSA key.

Parameters **pem\_path** (twisted.python.filepath.FilePath) - The certificate directory to use, as with the endpoint.

#### <span id="page-22-3"></span>**txacme.errors module**

Exception types for txacme.

<span id="page-22-2"></span>exception txacme.errors.**NotInZone**(*server\_name*, *zone\_name*) The given domain name is not in the configured zone.

<span id="page-22-1"></span>exception txacme.errors.**ZoneNotFound**(*zone\_name*)

The configured zone was not found in the zones at the configured provider.

#### <span id="page-22-4"></span>**txacme.interfaces module**

<span id="page-22-0"></span>Interface definitions for txacme.

#### interface txacme.interfaces.**IResponder**

Configuration for a ACME challenge responder.

The actual responder may exist somewhere else, this interface is merely for an object that knows how to configure it.

```
challenge_type
```
The type of challenge this responder is able to respond for.

Must correspond to one of the types from [acme.challenges](https://acme-python.readthedocs.io/en/latest/api/challenges.html#module-acme.challenges); for example, u'tls-sni-01'.

### **stop\_responding**(*server\_name*, *challenge*, *response*)

Stop responding for a particular challenge.

May be a noop if a particular responder does not need or implement explicit cleanup; implementations should not rely on this method always being called.

- <span id="page-23-2"></span>• **server** name  $(str)$  $(str)$  $(str)$  – The server name for which the challenge is being completed.
- **challenge** The [acme.challenges](https://acme-python.readthedocs.io/en/latest/api/challenges.html#module-acme.challenges) challenge object; the exact type of this object depends on the challenge type.
- **response** The [acme.challenges](https://acme-python.readthedocs.io/en/latest/api/challenges.html#module-acme.challenges) response object; the exact type of this object depends on the challenge type.

**start\_responding**(*server\_name*, *challenge*, *response*)

Start responding for a particular challenge.

#### Parameters

- **server\_name**  $(str)$  $(str)$  $(str)$  The server name for which the challenge is being completed.
- **challenge** The [acme.challenges](https://acme-python.readthedocs.io/en/latest/api/challenges.html#module-acme.challenges) challenge object; the exact type of this object depends on the challenge type.
- **response** The [acme.challenges](https://acme-python.readthedocs.io/en/latest/api/challenges.html#module-acme.challenges) response object; the exact type of this object depends on the challenge type.

Return type Deferred

Returns A deferred firing when the challenge is ready to be verified.

#### <span id="page-23-0"></span>interface txacme.interfaces.**ICertificateStore**

A store of certificate/keys/chains.

#### **as\_dict**(*self*)

Get all certificates in the store.

Return type Deferred[Dict[str, List[:ref:'pem-objects']]]

Returns A deferred firing with a dict mapping server names to [PEM Objects.](https://pem.readthedocs.io/en/stable/api.html#pem-objects)

#### **store**(*self*, *server\_name*, *pem\_objects*)

Store PEM objects for the given server name.

Implementations do not have to permit invoking this with a server name that was not already present in the store.

#### **Parameters**

- **server** name  $(str)$  $(str)$  $(str)$  The server name to update.
- **pem** objects A list of [PEM Objects;](https://pem.readthedocs.io/en/stable/api.html#pem-objects) must contain exactly one private key, a certificate corresponding to that private key, and zero or more chain certificates.

#### Return type Deferred

#### **get**(*self*, *server\_name*)

Retrieve the current PEM objects for the given server name.

**Parameters server\_name** ([str](https://docs.python.org/3/library/stdtypes.html#str)) – The server name.

Raises **[KeyError](https://docs.python.org/3/library/exceptions.html#KeyError)** – if the given name does not exist in the store.

Returns Deferred[List[:ref:'pem-objects']]

#### <span id="page-23-1"></span>**txacme.logging module**

Eliot message and action definitions.

#### <span id="page-24-4"></span><span id="page-24-2"></span>**txacme.messages module**

ACME protocol messages.

This module provides supplementary message implementations that are not already provided by the [acme](https://acme-python.readthedocs.io/en/latest/index.html#module-acme) library.

#### See also:

<span id="page-24-1"></span>[acme.messages](https://acme-python.readthedocs.io/en/latest/api/messages.html#module-acme.messages)

class txacme.messages.**CertificateRequest**(*\*\*kwargs*) ACME new-cert request.

Differs from the upstream version because it wraps a Cryptography CSR object instead of a PyOpenSSL one.

#### See also:

[acme.messages.CertificateRequest](https://acme-python.readthedocs.io/en/latest/api/messages.html#acme.messages.CertificateRequest), [cryptography.x509.CertificateSigningRequest](https://cryptography.io/en/latest/x509/reference/#cryptography.x509.CertificateSigningRequest)

#### <span id="page-24-3"></span>**txacme.service module**

<span id="page-24-0"></span>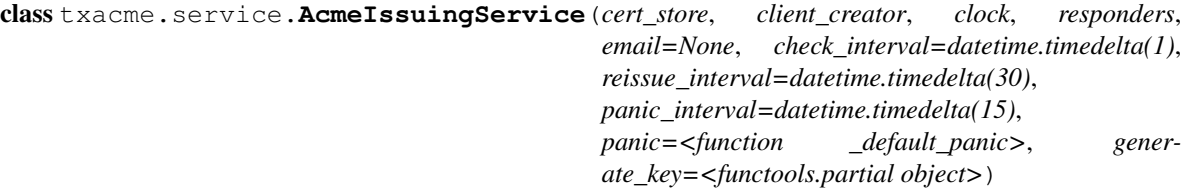

A service for keeping certificates up to date by using an ACME server.

- **cert\_store** ([ICertificateStore](#page-23-0)) The certificate store containing the certificates to manage.
- **client\_creator** (Callable[[], Deferred[[txacme.client.Client](#page-17-0)]]) – A callable called with no arguments for creating the ACME client. For example, partial(Client.from\_url, reactor=reactor, url=LETSENCRYPT\_STAGING\_DIRECTORY, key=acme\_key, alg=RS256).
- **clock** IReactorTime provider; usually the reactor, when not testing.
- **responders** (List[[IResponder](#page-22-0)]) Challenge responders. Usually only one responder is needed; if more than one responder for the same type is provided, only the first will be used.
- **email**  $(str)$  $(str)$  $(str)$  An (optional) email address to use during registration.
- **check\_interval**  $(t \text{imedelta})$  How often to check for expiring certificates.
- **reissue\_interval**  $(t \text{imedelta}) \text{If a certificate is expiring in less time than this$ interval, it will be reissued.
- **panic\_interval**  $(t \text{imedelta}) \text{If a certificate is expiring in less time than this inter$ val, and reissuing fails, the panic callback will be invoked.
- **panic** (Callable[[Failure, [str](https://docs.python.org/3/library/stdtypes.html#str)], Deferred]) A callable invoked with the failure and server name when reissuing fails for a certificate expiring in the panic\_interval. For example, you could generate a monitoring alert. The default callback logs a message at *CRITICAL* level.
- **generate\_key** A 0-arg callable used to generate a private key for a new cert. Normally you would not pass this unless you have specialized key generation requirements.

#### <span id="page-25-5"></span>**issue\_cert**(*server\_name*)

Issue a new cert for a particular name.

If an existing cert exists, it will be replaced with the new cert. If issuing is already in progress for the given name, a second issuing process will *not* be started.

**Parameters server name**  $(str)$  $(str)$  $(str)$  – The name to issue a cert for.

Return type Deferred

Returns A deferred that fires when issuing is complete.

#### **when\_certs\_valid**()

Get a notification once the startup check has completed.

When the service starts, an initial check is made immediately; the deferred returned by this function will only fire once reissue has been attempted for any certificates within the panic interval.

Note: The reissue for any of these certificates may not have been successful; the panic callback will be invoked for any certificates in the panic interval that failed reissue.

Return type Deferred

Returns A deferred that fires once the initial check has resolved.

#### <span id="page-25-3"></span>**txacme.store module**

txacme.interfaces.ICertificateStore implementations.

```
class txacme.store.DirectoryStore(path)
```
A certificate store that keeps certificates in a directory on disk.

#### <span id="page-25-4"></span>**txacme.testing module**

Utilities for testing with txacme.

```
class txacme.testing.FakeClient(key, clock, ca_key=None, controller=None)
Client, but performs no network operations and issues certificates signed by its own
fake CA.
```
class txacme.testing.**FakeClientController**(*paused=False*) Controls issuing for [FakeClient](#page-25-2).

#### **count**()

Count pending issuances.

#### **issue**()

Return a deferred that fires when we are ready to issue.

#### **pause**()

Temporarily pause issuing.

#### **resume**()

Resume issuing, allowing any pending issuances to proceed.

```
class txacme.testing.MemoryStore(certs=None)
```
A certificate store that keeps certificates in memory only.

<span id="page-26-7"></span>class txacme.testing.**NullResponder**(*challenge\_type*) A responder that does absolutely nothing.

#### <span id="page-26-5"></span>**txacme.urls module**

#### <span id="page-26-6"></span>**txacme.util module**

Utility functions that may prove useful when writing an ACME client.

<span id="page-26-0"></span>txacme.util.**generate\_private\_key**(*key\_type*)

Generate a random private key using sensible parameters.

**Parameters key\_type**  $(str)$  $(str)$  $(str)$  – The type of key to generate. One of: rsa.

<span id="page-26-1"></span>txacme.util.**generate\_tls\_sni\_01\_cert**(*server\_name*, *key\_type=u'rsa'*, *\_generate\_private\_key=None*)

Generate a certificate/key pair for responding to a tls-sni-01 challenge.

**Parameters** 

• **server** name  $(str)$  $(str)$  $(str)$  – The SAN the certificate should have.

• **key\_type**  $(str)$  $(str)$  $(str)$  – The type of key to generate; usually not necessary.

Return type Tuple ['~cryptography.x509.Certificate', PrivateKey]

Returns A tuple of the certificate and private key.

#### txacme.util.**cert\_cryptography\_to\_pyopenssl**(*cert*)

Convert a [cryptography.x509.Certificate](https://cryptography.io/en/latest/x509/reference/#cryptography.x509.Certificate) object to an OpenSSL.crypto.X509 object.

#### txacme.util.**key\_cryptography\_to\_pyopenssl**(*key*)

Convert a Cryptography private key object to an OpenSSL.crypto.PKey object.

#### txacme.util.**tap**(*f*)

"Tap" a Deferred callback chain with a function whose return value is ignored.

### <span id="page-26-2"></span>txacme.util.**encode\_csr**(*csr*)

Encode CSR as JOSE Base-64 DER.

Parameters **csr** (cryptography.x509. CertificateSigningRequest) – The CSR.

#### Return type [str](https://docs.python.org/3/library/stdtypes.html#str)

<span id="page-26-3"></span>txacme.util.**decode\_csr**(*b64der*)

Decode JOSE Base-64 DER-encoded CSR.

Parameters **b64der** ([str](https://docs.python.org/3/library/stdtypes.html#str)) – The encoded CSR.

Return type [cryptography.x509.CertificateSigningRequest](https://cryptography.io/en/latest/x509/reference/#cryptography.x509.CertificateSigningRequest)

Returns The decoded CSR.

<span id="page-26-4"></span>txacme.util.**csr\_for\_names**(*names*, *key*)

Generate a certificate signing request for the given names and private key.

#### See also:

[acme.client.Client.request\\_issuance](https://acme-python.readthedocs.io/en/latest/api/client.html#acme.client.Client.request_issuance)

#### See also:

[generate\\_private\\_key](#page-26-0)

### <span id="page-27-2"></span>Parameters

- List [str] One or more names (subjectAltName) for which to request a certificate.
- **key** A Cryptography private key object.

Return type cryptography.x509. CertificateSigningRequest

Returns The certificate request message.

txacme.util.**clock\_now**(*clock*)

Get a datetime representing the current time.

Parameters clock - An IReactorTime provider.

Return type [datetime](https://docs.python.org/3/library/datetime.html#datetime.datetime)

Returns A datetime representing the current time.

```
txacme.util.check_directory_url_type(url)
```
Check that url is a twisted.python.url.URL instance, raising [TypeError](https://docs.python.org/3/library/exceptions.html#TypeError) if it isn't.

<span id="page-27-0"></span>txacme.util.**const**(*x*)

Return a constant function.

### <span id="page-27-1"></span>**Module contents**

**CHAPTER 2**

**Indices and tables**

- <span id="page-28-0"></span>• genindex
- modindex
- search

Python Module Index

### <span id="page-30-0"></span>t

txacme, [24](#page-27-1) txacme.challenges, [8](#page-11-1) txacme.client, [14](#page-17-1) txacme.endpoint, [18](#page-21-2) txacme.errors, [19](#page-22-3) txacme.interfaces, [19](#page-22-4) txacme.logging, [20](#page-23-1) txacme.messages, [21](#page-24-2) txacme.service, [21](#page-24-3) txacme.store, [22](#page-25-3) txacme.test, [14](#page-17-2) txacme.test.doubles, [9](#page-12-2) txacme.test.matchers, [9](#page-12-3) txacme.test.strategies, [9](#page-12-4) txacme.test.test\_challenges, [9](#page-12-5) txacme.test.test\_client, [10](#page-13-0) txacme.test.test\_endpoint, [12](#page-15-0) txacme.test.test\_matchers, [13](#page-16-0) txacme.test.test\_service, [13](#page-16-1) txacme.test.test\_store, [14](#page-17-3) txacme.test.test\_util, [14](#page-17-4) txacme.testing, [22](#page-25-4) txacme.urls, [23](#page-26-5) txacme.util, [23](#page-26-6)

### A

AcmeIssuingService (class in txacme.service), [21](#page-24-4) AcmeIssuingServiceTests (class in txacme.test.test\_service), [13](#page-16-2) agree to tos() (txacme.client.Client method), [14](#page-17-5) answer\_challenge() (in module txacme.client), [17](#page-20-4) answer\_challenge() (txacme.client.Client method), [15](#page-18-5) as dict() (txacme.interfaces.ICertificateStore method), [20](#page-23-2) AuthorizationFailed, [18](#page-21-4) AutoTLSEndpoint (class in txacme.endpoint), [18](#page-21-4)

# $\mathcal{C}$

cert\_cryptography\_to\_pyopenssl() (in module txacme.util), [23](#page-26-7) CertificateRequest (class in txacme.messages), [21](#page-24-4) challenge\_type (txacme.interfaces.IResponder attribute), [19](#page-22-5) check\_directory\_url\_type() (in module txacme.util), [24](#page-27-2) Client (class in txacme.client), [14](#page-17-5) ClientTests (class in txacme.test.test\_client), [10](#page-13-1) clock\_now() (in module txacme.util), [24](#page-27-2) const() (in module txacme.util), [24](#page-27-2) ConstTests (class in txacme.test.test\_util), [14](#page-17-5) count() (txacme.testing.FakeClientController method), [22](#page-25-5) create() (txacme.challenges.LibcloudDNSResponder class method), [8](#page-11-4) csr for names() (in module txacme.util), [23](#page-26-7) CSRTests (class in txacme.test.test\_util), [14](#page-17-5)

# D

decode\_csr() (in module txacme.util), [23](#page-26-7) DirectoryStore (class in txacme.store), [22](#page-25-5) DirectoryStoreTests (class in txacme.test.test\_store), [14](#page-17-5) dns\_labels() (in module txacme.test.strategies), [9](#page-12-6) dns\_names() (in module txacme.test.strategies), [9](#page-12-6)

# E

encode\_csr() (in module txacme.util), [23](#page-26-7) EndpointTests (class in txacme.test.test\_endpoint), [12](#page-15-1) ExtraCoverageTests (class in txacme.test.test\_client), [12](#page-15-1)

# F

FakeClient (class in txacme.testing), [22](#page-25-5) FakeClientController (class in txacme.testing), [22](#page-25-5) fetch\_chain() (txacme.client.Client method), [15](#page-18-5) fqdn\_identifier() (in module txacme.client), [17](#page-20-4) from url() (txacme.client.Client class method), [15](#page-18-5)

# G

generate  $private$  key() (in module txacme.util), [23](#page-26-7) generate\_tls\_sni\_01\_cert() (in module txacme.util), [23](#page-26-7) GenerateCertTests (class in txacme.test.test\_util), [14](#page-17-5) GeneratePrivateKeyTests (class in txacme.test.test\_util), [14](#page-17-5) get() (txacme.client.JWSClient method), [16](#page-19-1) get() (txacme.interfaces.ICertificateStore method), [20](#page-23-2)

# $H$

head() (txacme.client.JWSClient method), [17](#page-20-4) HTTP01Responder (class in txacme.challenges), [8](#page-11-4) HTTPResponderTests (class in txacme.test.test\_challenges), [9](#page-12-6)

# I

ICertificateStore (interface in txacme.interfaces), [20](#page-23-2) IResponder (interface in txacme.interfaces), [19](#page-22-5) issue() (txacme.testing.FakeClientController method), [22](#page-25-5) issue cert() (txacme.service.AcmeIssuingService method), [21](#page-24-4)

# J

JWSClient (class in txacme.client), [16](#page-19-1)

### K

key\_cryptography\_to\_pyopenssl() (in module txacme.util), [23](#page-26-7)

### L

LibcloudDNSResponder (class in txacme.challenges), [8](#page-11-4) LibcloudResponderTests (class in tx-acme.test.test\_challenges), [10](#page-13-1)

LinkParsingTests (class in txacme.test.test\_client), [12](#page-15-1) listen() (txacme.endpoint.AutoTLSEndpoint method), load or create client  $key()$  (in module acme.endpoint), [19](#page-22-5)

# M

MemoryStore (class in txacme.testing), [22](#page-25-5) MemoryStoreTests (class in txacme.test.test\_store), [14](#page-17-5) MergingProxyTests (class in txacme.test.test\_challenge [10](#page-13-1)

# N

NoSupportedChallenges, [18](#page-21-4) NotInZone, [19](#page-22-5) NullResponder (class in txacme.testing), [22](#page-25-5)

# P

pause() (txacme.testing.FakeClientController method), [22](#page-25-5) PluginTests (class in txacme.test.test\_endpoint), [12](#page-15-1) poll() (txacme.client.Client method), [15](#page-18-5) poll\_until\_valid() (in module txacme.client), [17](#page-20-4) post() (txacme.client.JWSClient method), [17](#page-20-4)

# R

register() (txacme.client.Client method), [15](#page-18-5) request\_challenges() (txacme.client.Client method), [15](#page-18-5) request issuance() (txacme.client.Client method), [16](#page-19-1) resume() (txacme.testing.FakeClientController method [22](#page-25-5) retry\_after() (txacme.client.Client class method), [16](#page-19-1)

# S

ServerError, [17](#page-20-4) start\_responding() (txacme.challenges.HTTP01Respon method), [8](#page-11-4) start\_responding() (txacme.challenges.LibcloudDNSRes method), [8](#page-11-4) start\_responding() (txacme.challenges.TLSSNI01Responder method), [9](#page-12-6) start\_responding() (txacme.interfaces.IResponder method), [20](#page-23-2) stop\_responding() (txacme.challenges.HTTP01Respond method), [8](#page-11-4) stop\_responding() (txacme.challenges.LibcloudDNSRe method), [9](#page-12-6) stop\_responding() (txacme.challenges.TLSSNI01Responder method), [9](#page-12-6)<br>stop\_responding() (txacme.interfaces.IRespond method), [19](#page-22-5) store() (txacme.interfaces.ICertificateStore method), [20](#page-23-2) SynchronousReactorThreads (class in acme.test.doubles), [9](#page-12-6) test\_common\_name\_too\_long() (txacme.test.test\_util.CSRTests method), [14](#page-17-5) (txacme.test.test\_client.ExtraCoverageTests method), [12](#page-15-1) method), [10](#page-13-1) test\_daemon\_threads() (txacme.test.test\_challenges.LibcloudResponderTests method), [10](#page-13-1) test\_decode\_garbage() (txacme.test.test\_util.CSRTests method), [14](#page-17-5) test\_default\_client() (txacme.test.test\_client.ClientTests method), [11](#page-14-0) test\_default\_panic() (txacme.test.test\_service.AcmeIssuingServiceTests method), [13](#page-16-2) test\_directory\_url\_type() (txacme.test.test\_client.ClientTests method), [11](#page-14-0)

# T

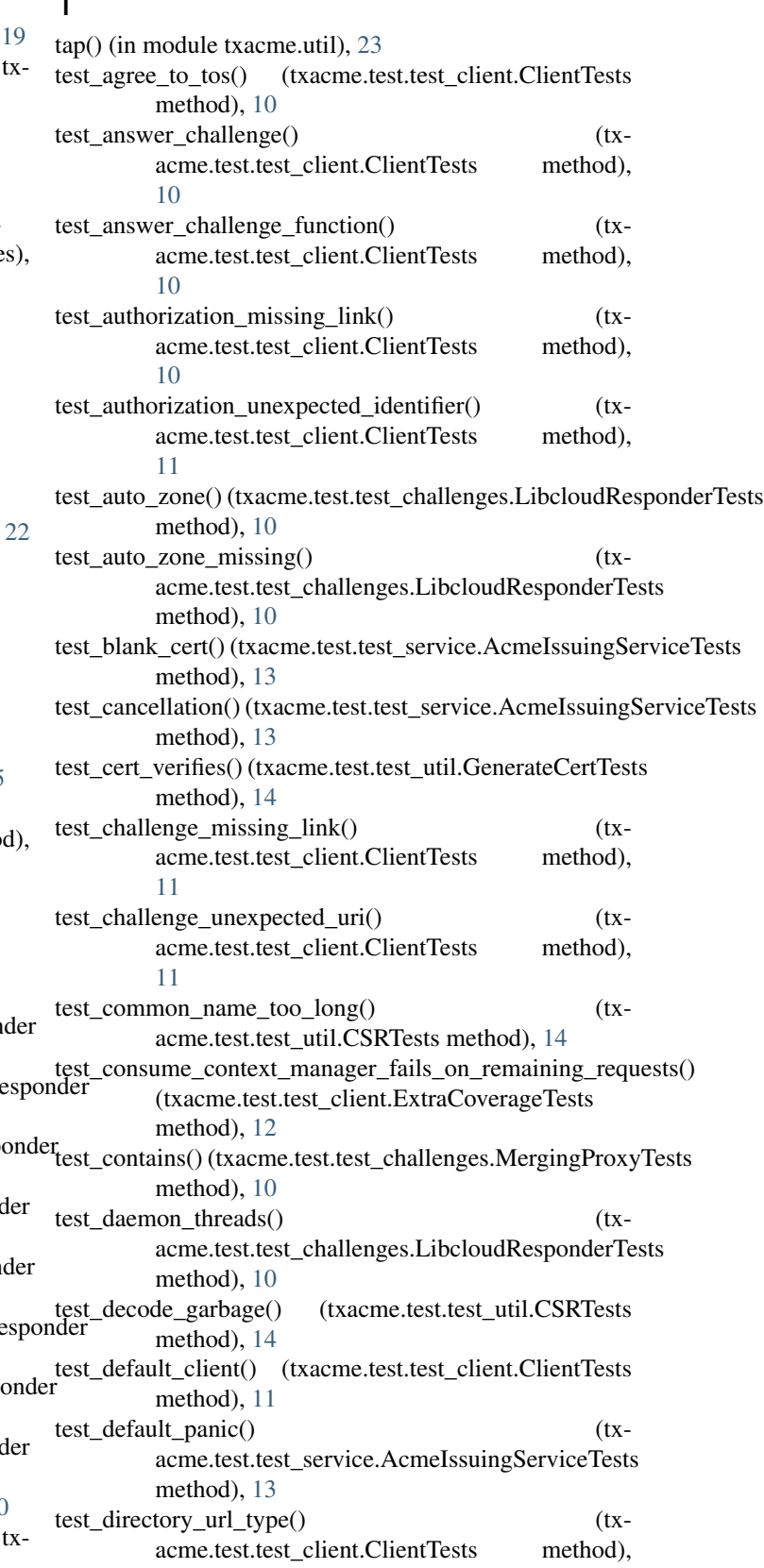

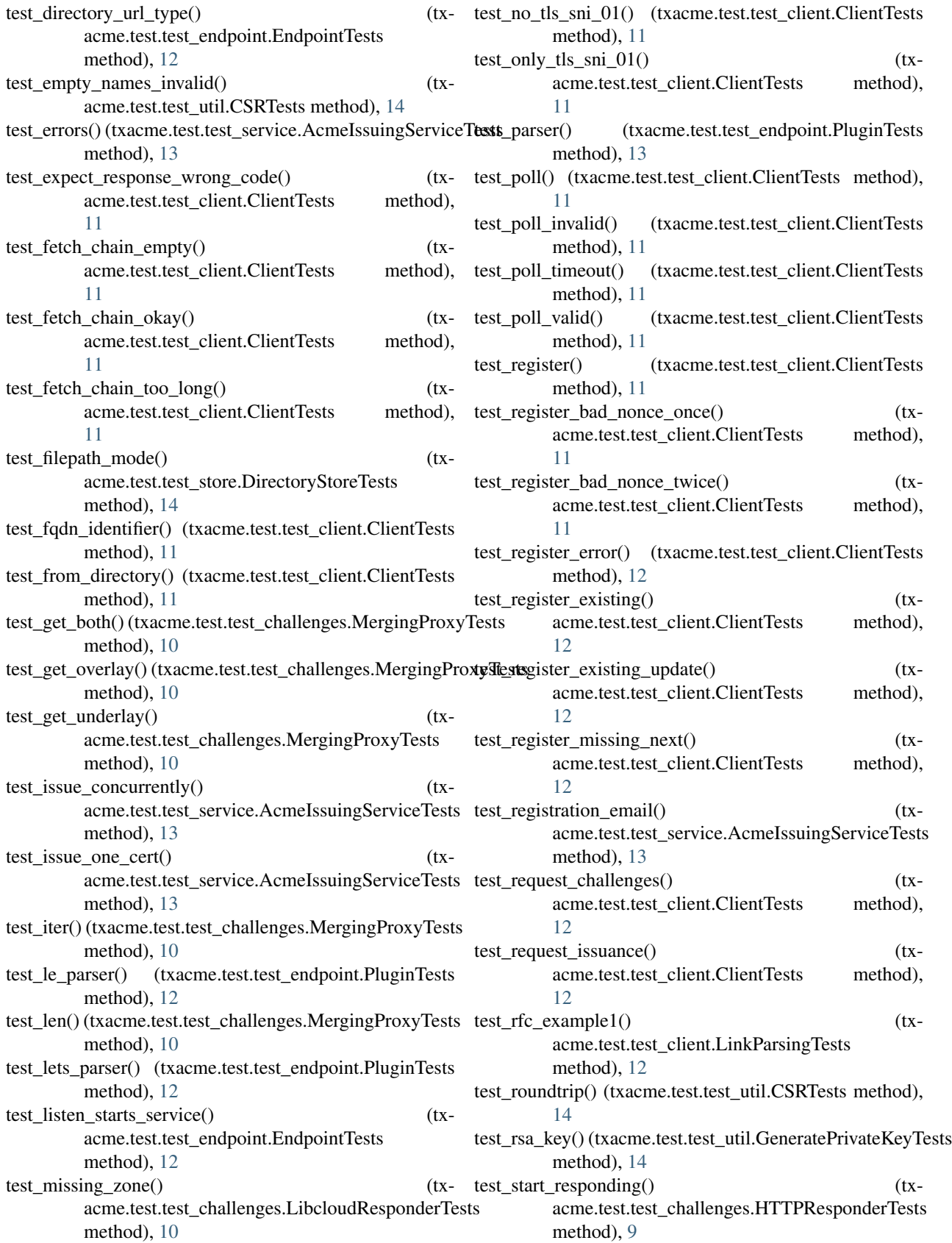

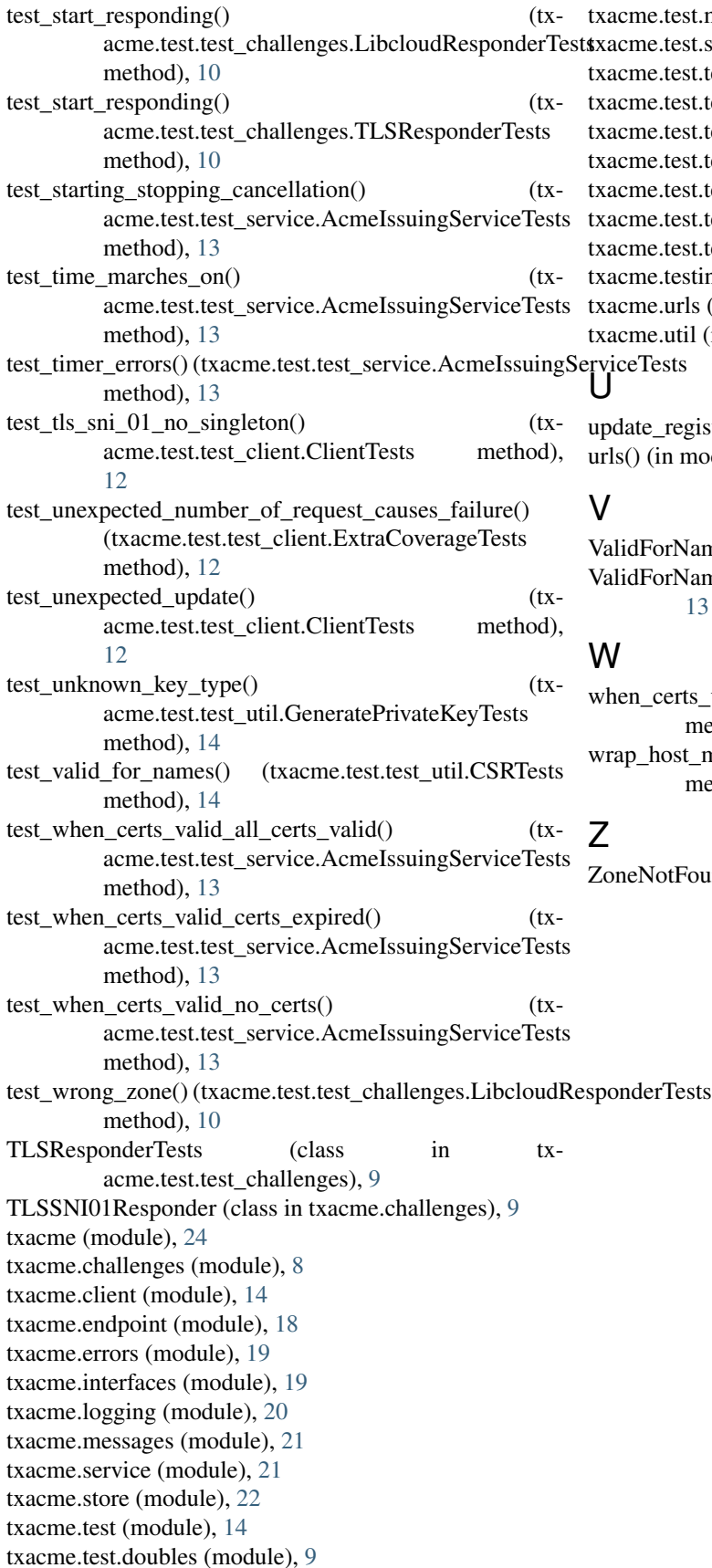

the test.matchers (module), [9](#page-12-6) eme.test.strategies (module), [9](#page-12-6) the.test.test\_challenges (module), [9](#page-12-6) test.test\_client (module), [10](#page-13-1) the test.test\_endpoint (module), [12](#page-15-1) the test.test\_matchers (module), [13](#page-16-2) the test.test service (module), [13](#page-16-2) the test.test\_store (module), [14](#page-17-5) the test.test\_util (module), [14](#page-17-5)  $t$ me.testing (module), [22](#page-25-5) eme.urls (module), [23](#page-26-7) me.util (module), [23](#page-26-7)

ate\_registration() (txacme.client.Client method), [16](#page-19-1) () (in module txacme.test.strategies), [9](#page-12-6)

dForName (class in txacme.test.matchers), [9](#page-12-6) dForNameTests (class in txacme.test.test\_matchers), [13](#page-16-2)

when\_certs\_valid() (txacme.service.AcmeIssuingService method), [22](#page-25-5)

p\_host\_map() (txacme.challenges.TLSSNI01Responder method), [9](#page-12-6)

eNotFound, [19](#page-22-5)